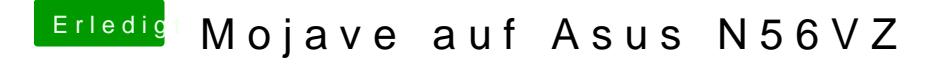

Beitrag von anonymous\_writer vom 11. März 2019, 11:16

Sieht nach einem CPU-Problem aus. Ergänze in dieser config.plist mal das re